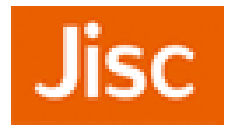

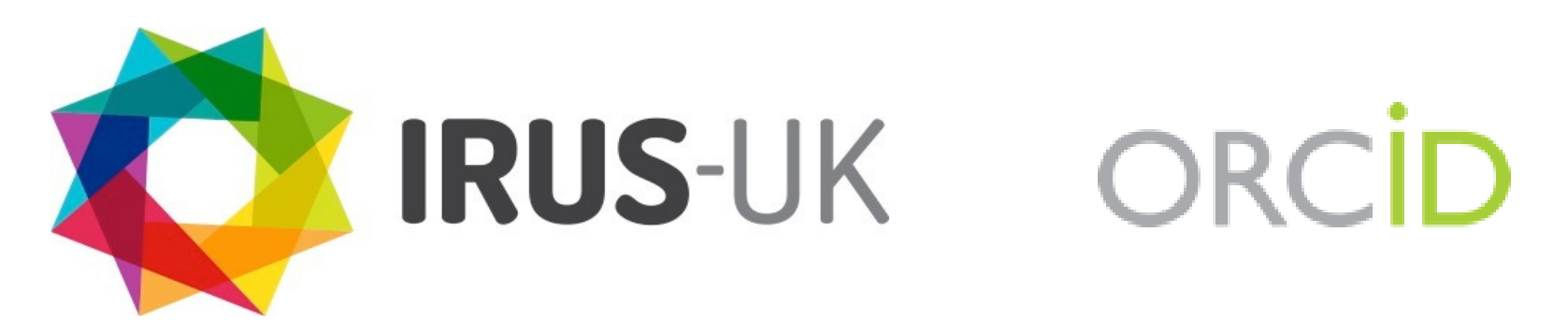

### **Exposing ORCIDs through IRUS-UK**

**Hannah DeGroffJisc**

The nuts and bolts of open*UKSG Forum: London16 Nov 2016*

## **What is IRUS-UK?**

A national aggregation service of **I**nstitutional **R**epository **U**sage **S**tatistics in the **UK**

- Collects raw download data for **all item types** within UK IRs
- Processes raw data into COUNTER-compliant statistics

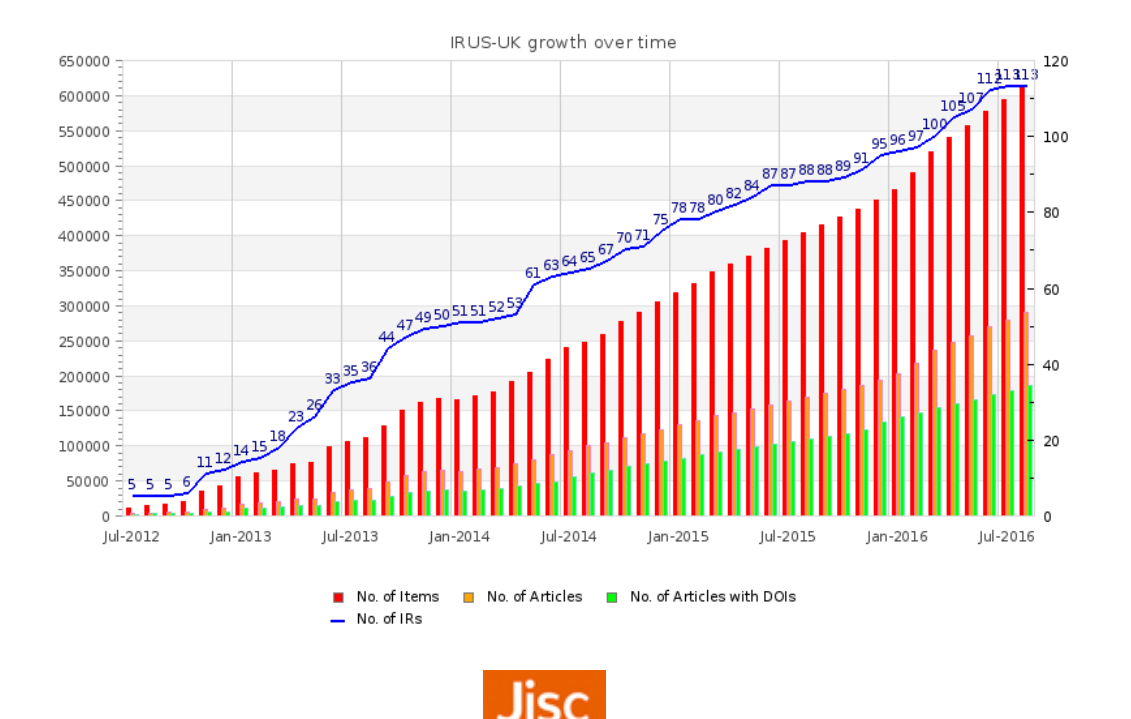

# **How is IRUS-UK used?**

#### **Use cases:**

- $\bullet$ Providing standards-based, reliable repository statistics
- $\bullet$ Reporting to institutional managers
- $\bullet$ Reporting to researchers
- $\bullet$ Benchmarking
- $\bullet$ Supporting advocacy

#### **Case studies:**

- •Open Access Infographic (Imperial College London)
- $\bullet$ Using IRUS-UK for a Statistics Libguide (Leeds Beckett University)
- $\bullet$ Combining IRUS-UK and Altmetric Data (White Rose Research Online)
- $\bullet$ Using IRUS-UK to develop an OA newsletter (Aberystwyth University)

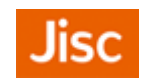

# **Reporting to researchers - now**

In IRUS-UK you can search for

- a specific item
- results by author name
	- which can be constrained to a single repository

However, it's a bit hit and miss

- Many researchers may share the same name $\bullet$
- Others have different names during their career
- Or there are different variations of the same name
	- J. Smith, John Smith, John J. Smith, etc.

The solution to this problem is ORCID

- ORCID = Open Researcher and Contributor IDentifier  $\bullet$
- $\bullet$  a persistent digital identifier that distinguishes one researcher from another and is immune to name variations or changes

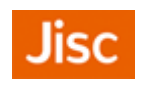

## **Reporting to researchers – a glimpse into the future**

IRUS-UK and the White Rose Consortium have collaborated to create a demonstrator using ORCIDs to help isolate individual researcher outputs and their usage statistics.

- John Salter, at White Rose, created a custom 'irus-orcid' set for harvesting via OAI-PMH
- The White Rose repository has ORCIDs mapped in the RIOXX profile
- John's work led to some rapid development within IRUS-UK:
	- A couple of new database tables
	- A new ingest script to grab and process the RIOXX records containing the ORCIDs
	- $-$  A bit of work in the user interface

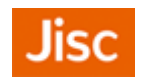

## **IRUS-UK Index of Authors with ORCIDs**

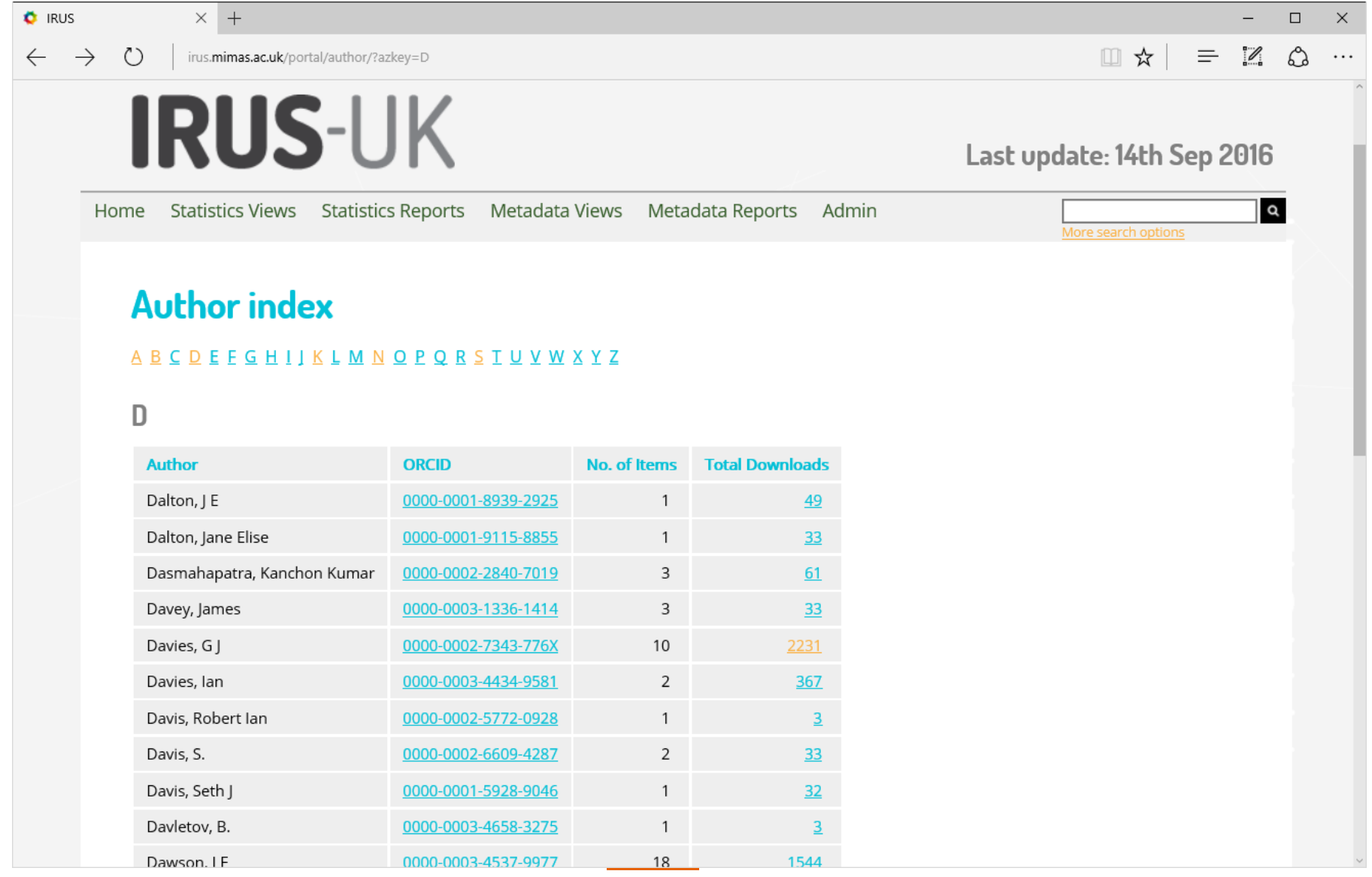

## **Individual Author Statistics**

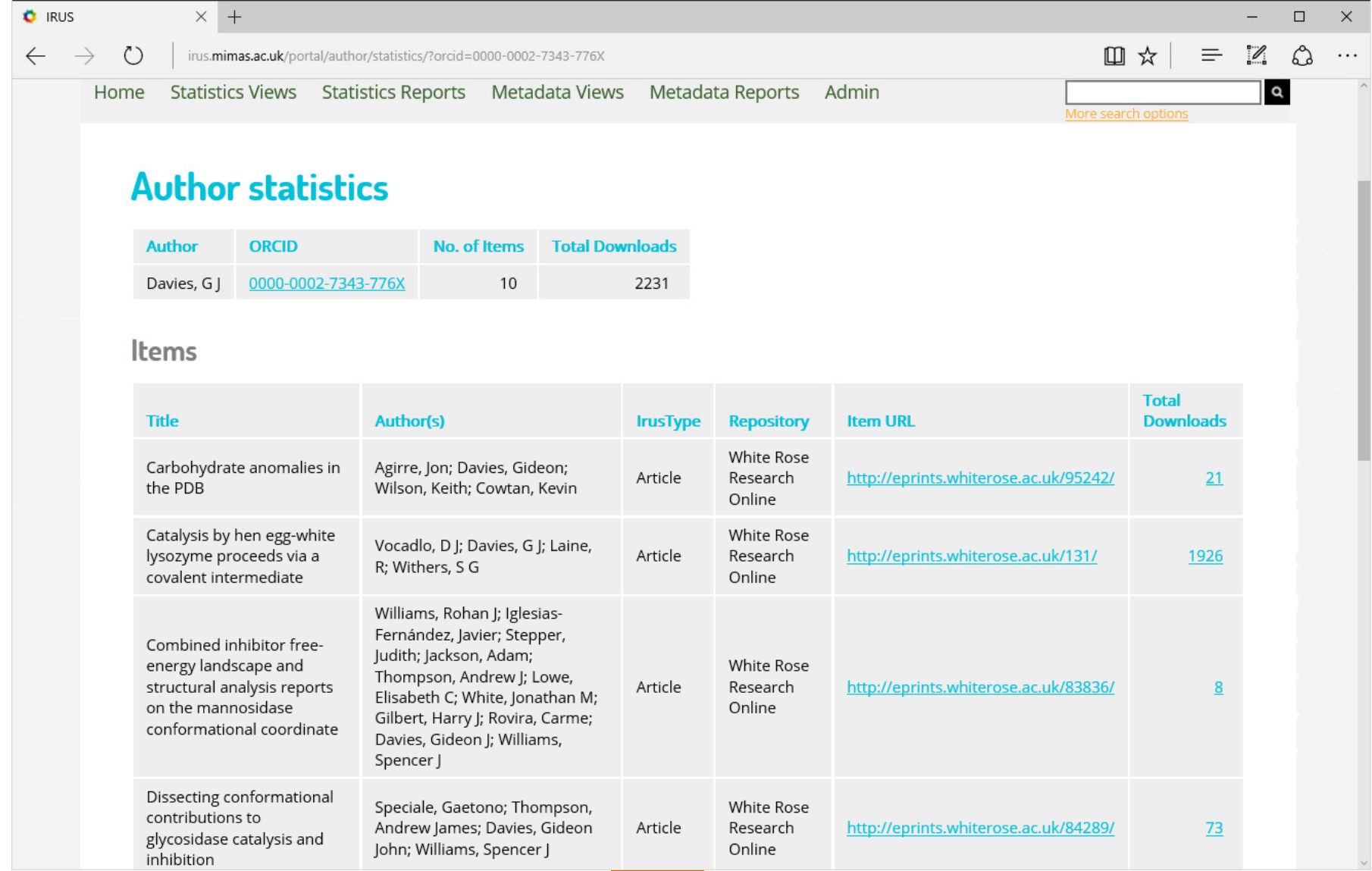

# **IRUS-UK and ORCIDs – what next?**

### **HE Institutions**

- At the moment very few institutional repositories contain ORCIDs.
- We need more institutions to adopt ORCIDs and embed them into their workflows:
	- Incorporate ORCIDs in their repository metadata
	- Install RIOXX plugins (Eprints) / patches (DSpace)
	- Expose ORCID metadata via RIOXX in their OAI-PMH interfaces

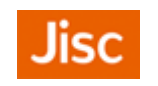

# **IRUS-UK and ORCIDs – what next?**

### **IRUS-UK**

- Once RIOXX metadata is widely available from IRs *and includes* ORCIDs (and preferably funder/grant information) we can add more functionality to the service:
	- $-$  Search by ORCID
	- Targeted reports for researchers
	- Targeted reports for funders
	- Work with the ORCID API to enhance our metadata
	- And many other things we haven't even thought of yet!

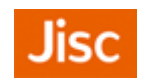

## **Contacts & Information**

Website: <u>http://irus.mimas.ac.uk/</u>

Email: *irus@jisc.ac.uk* 

Twitter: <mark>@IRUSNEWS</mark>

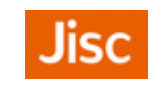